Machine Translated by Google

# عدم تطابق ظرف تخلیه

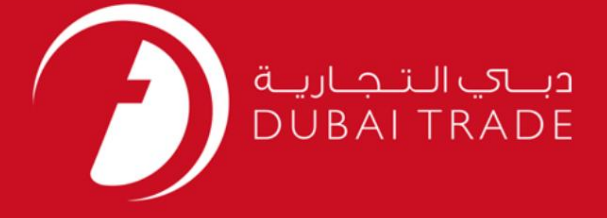

### DP World

<mark>عدم تطابق ظرف تخلیه</mark>

دفترچه راهنم<mark>ای کاربر</mark>

اطلاعات حق چاپ

حق چاپ 2009 ©توسط تجارت دبی. کلیه حقوق محفوظ است این سند و کلیه پیوست های مرتبط ذکر شده در آن متعلق به تجارت دبی می باشد. این سند فقط باید توسط اشخاص مجاز توسط تجارت دبی به منظور انجام تعهدات خود تحت یک قرارداد خاص با تجارت دبی مورد استفاده قرار گیرد.

کپی، چاپ، افشای غیرمجاز این سند به شخص ثالث و ارسال این سند به هر مقصد دیگر توسط هر رسانه ای، اقدامی غیرقانونی و موجب اقدامات قانونی مناسب می شود.

اعلان سند کنترل

این یک سند کنترل شده است. دسترسی، کپی، تکثیر و استفاده غیرمجاز برای هدفی که در نظر گرفته شده است ممنوع است. این سند در رسانه های الکترونیکی نگهداری می شود. هر کپی سختی از آن کنترل نشده است و ممکن است آخرین نسخه نباشد. از آخرین نسخه موجود با DUBAI TRADEمطمئن شوید.

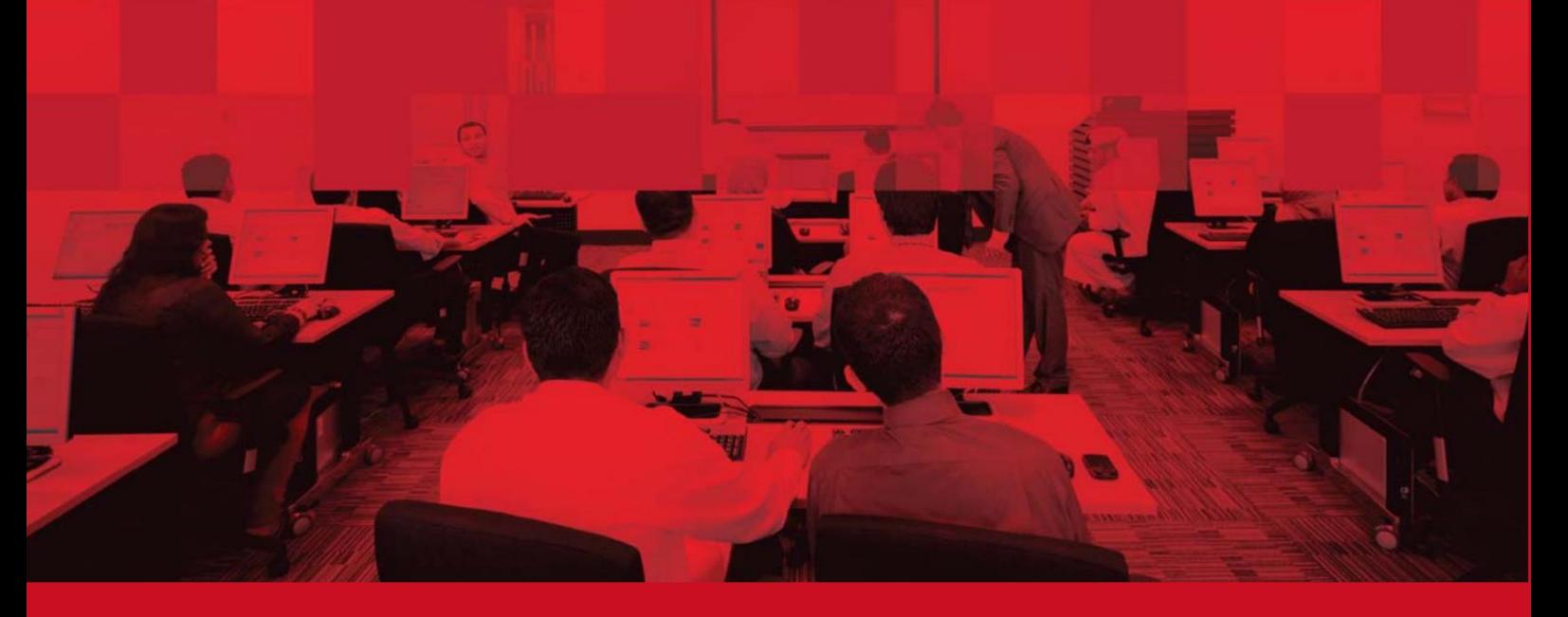

عدم تطابق ظرف تخلیه

### جزئیات سند

#### اطلاعات سند

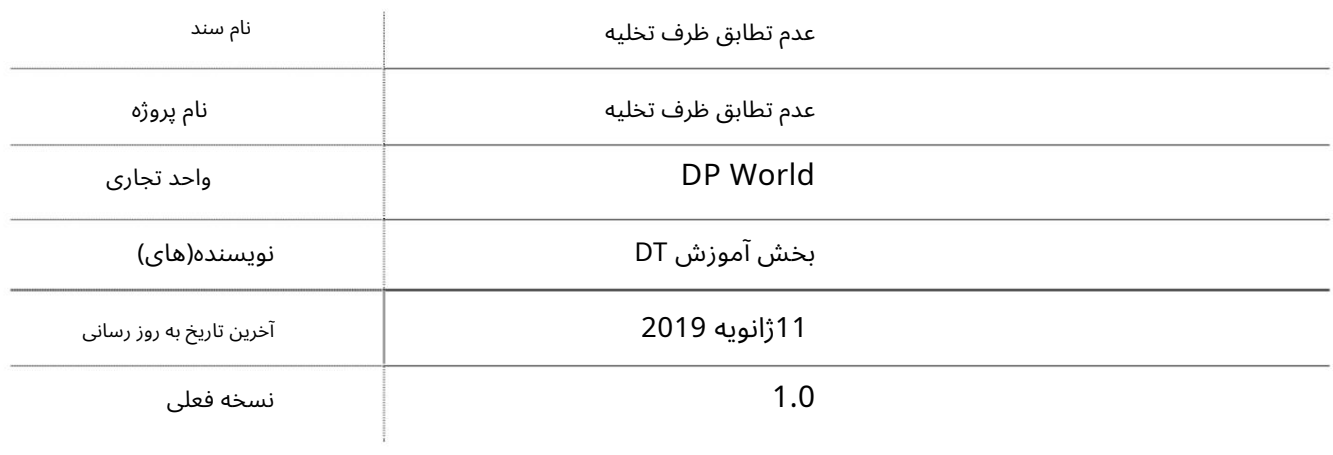

### تاریخچه ویرایشهای

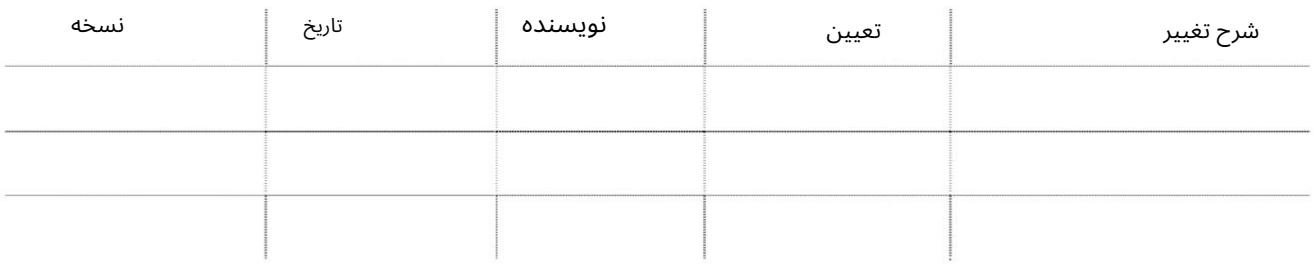

# تاریخچه تایید

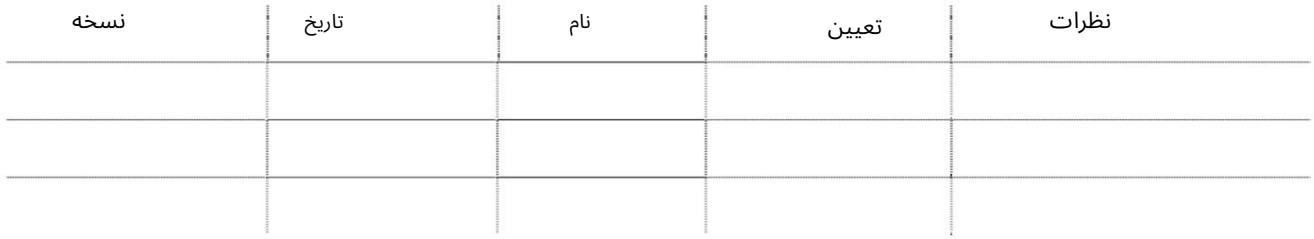

توزیع

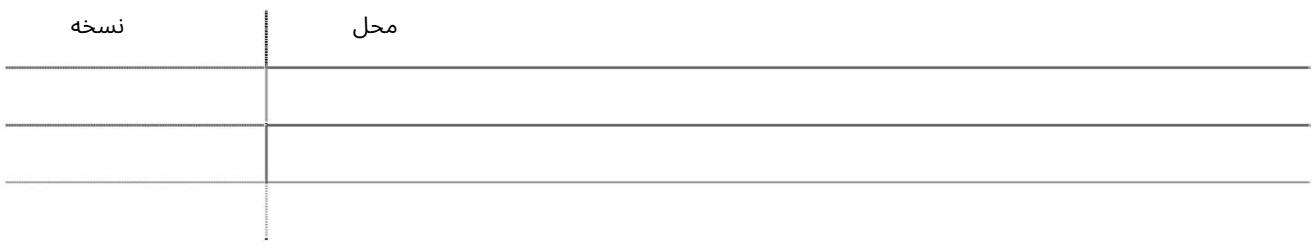

#### عدم تطابق ظرف تخلیه

این سرویس Box Agentsوا قادر میاسازد تا گزارشی درباره عدم تطابق ظرف تخلیه خود ایجاد کند.

جهت یابی:

.1ورود به دبی تجارت

.<br>2.از منوی سمت چپ به Inquiryبروید

برویدHischarge Container Mismatch بروید Discharge

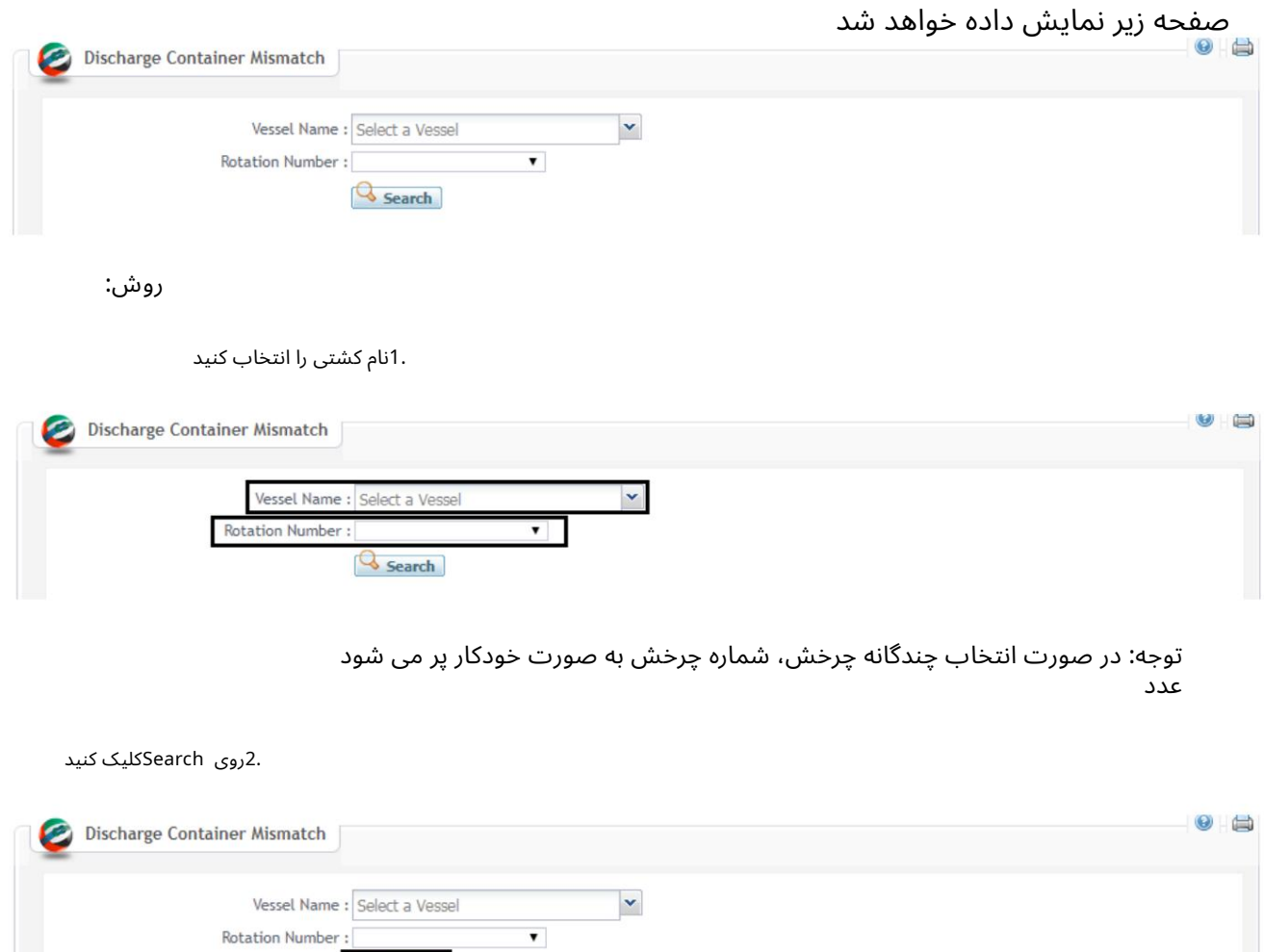

Search

### عدم تطابق ظرف تخلیه

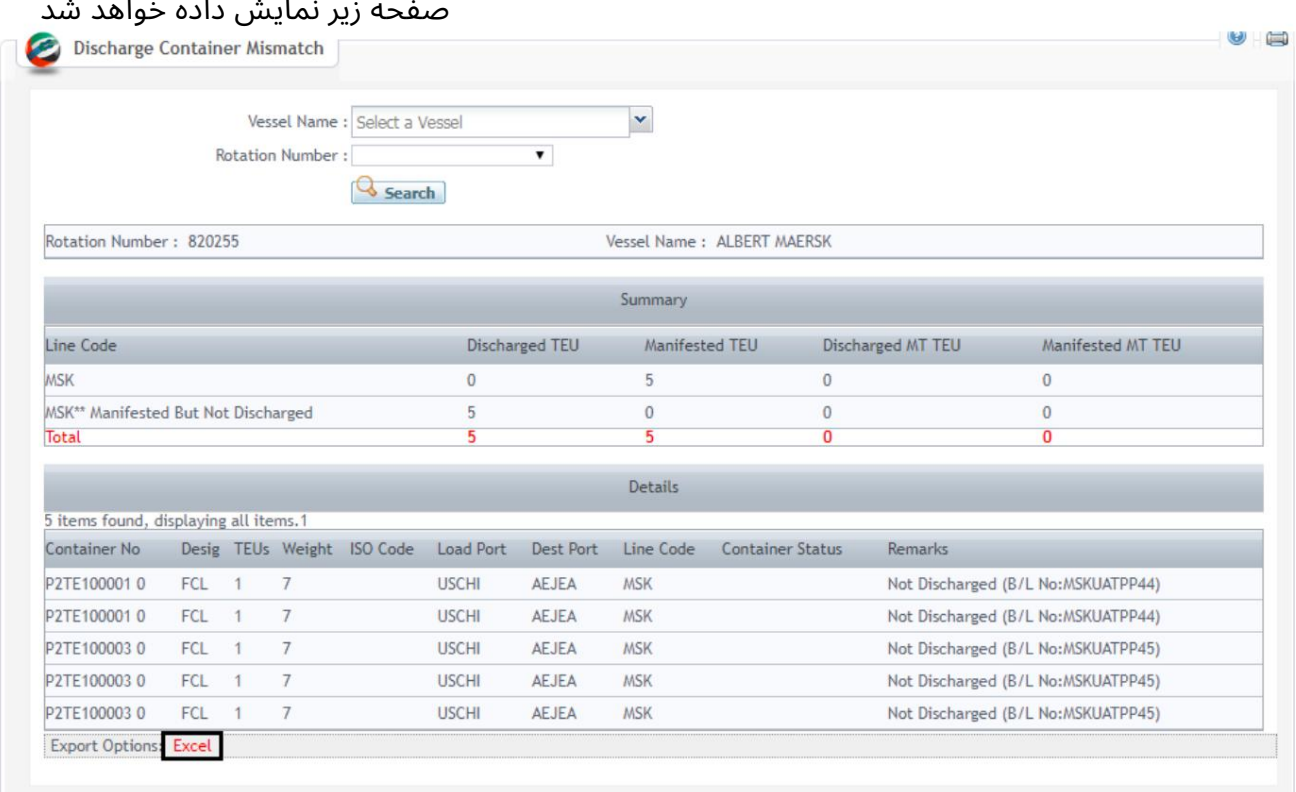

### .3بر روی Excelکلیک کنید تا جزئیات را در قالب Excelصادر کنید

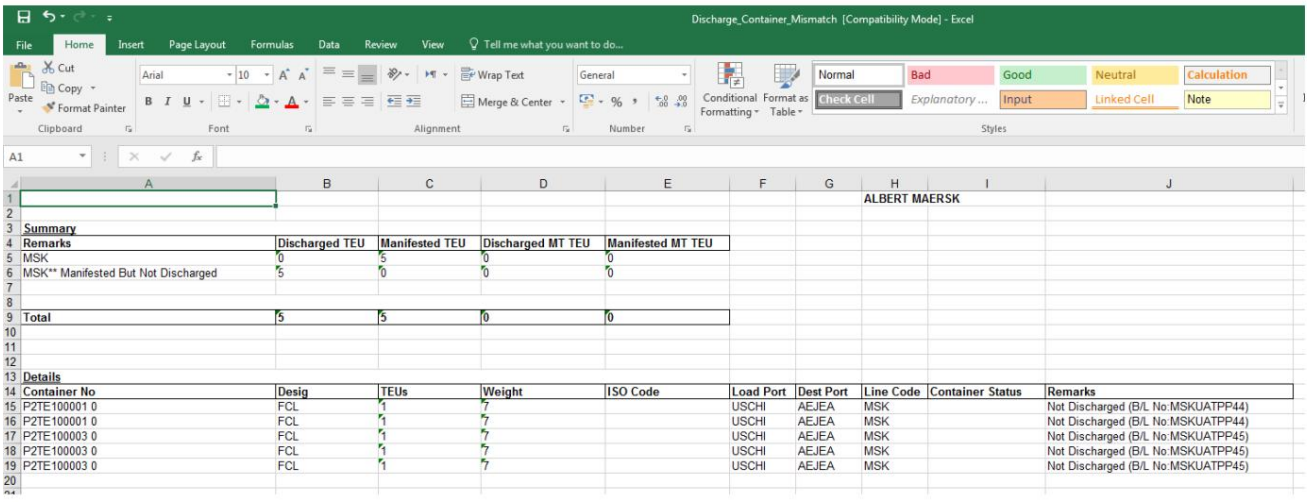

Machine Translated by Google

# عدم تطابق ظرف تخلیه

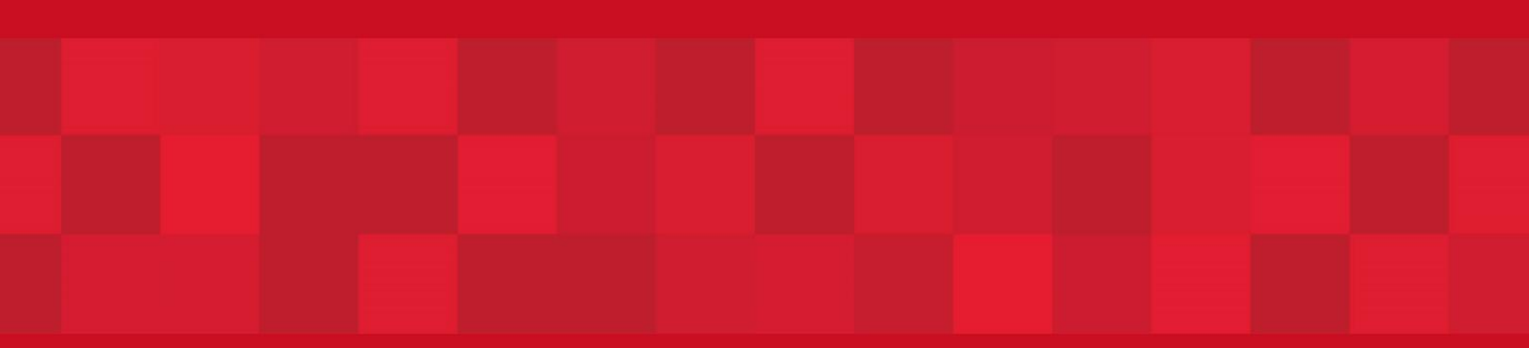

www.dubaitrade.ae